## SAP ABAP table GHO\_S\_PROD\_NW\_GD {Production Network General Data}

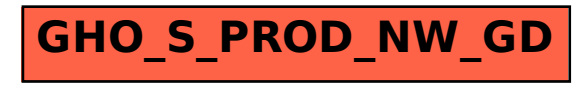